### **Von Berechenbarkeit zu Komplexität**

- **Berechenbarkeit in Bezug auf Entscheidbarkeit und Aufzählbarkeit betrachtet nur prinzipielle Lösbarkeit von Problemen auf Computern.**
- **Prinzipiell lösbare Probleme können praktisch nicht lösbar sein, weil jeder Algorithmus/DTM zur Lösung des Problems zu viel Zeit und/oder Platz benötigt.**
- **Komplexitätstheorie versucht Probleme gemäß des Zeitund Platzbedarfs der besten DTMs zu ihrer Lösung zu klassifizieren.**
- **Konzentrieren uns auf Zeitbedarf und die Klassen P und NP.**

#### **Minimumbestimmung**

**Gegeben:**  $a_1, a_2, \ldots, a_n \in \mathbb{N}$ . Gesucht: minimales a<sub>i</sub>.

#### **Sortieren**

**Gegeben:**  $a_1, a_2, \ldots, a_n \in \mathbb{N}$ . **Gesucht: sortierte Reihenfolge**  $a_{\pi(1)} \le a_{\pi(2)} \le ... \le a_{\pi(n)}$ **.** 

**Travelling Salesman Problem**

Gegeben: Städte s<sub>1</sub>, s<sub>2</sub>, ..., s<sub>n</sub> und paarweise Distanzen d<sub>ij</sub>, **1** ≤ **i, j** ≤ **n.**

**Gesucht: Rundreise durch alle Städte minimaler Gesamtlänge.**

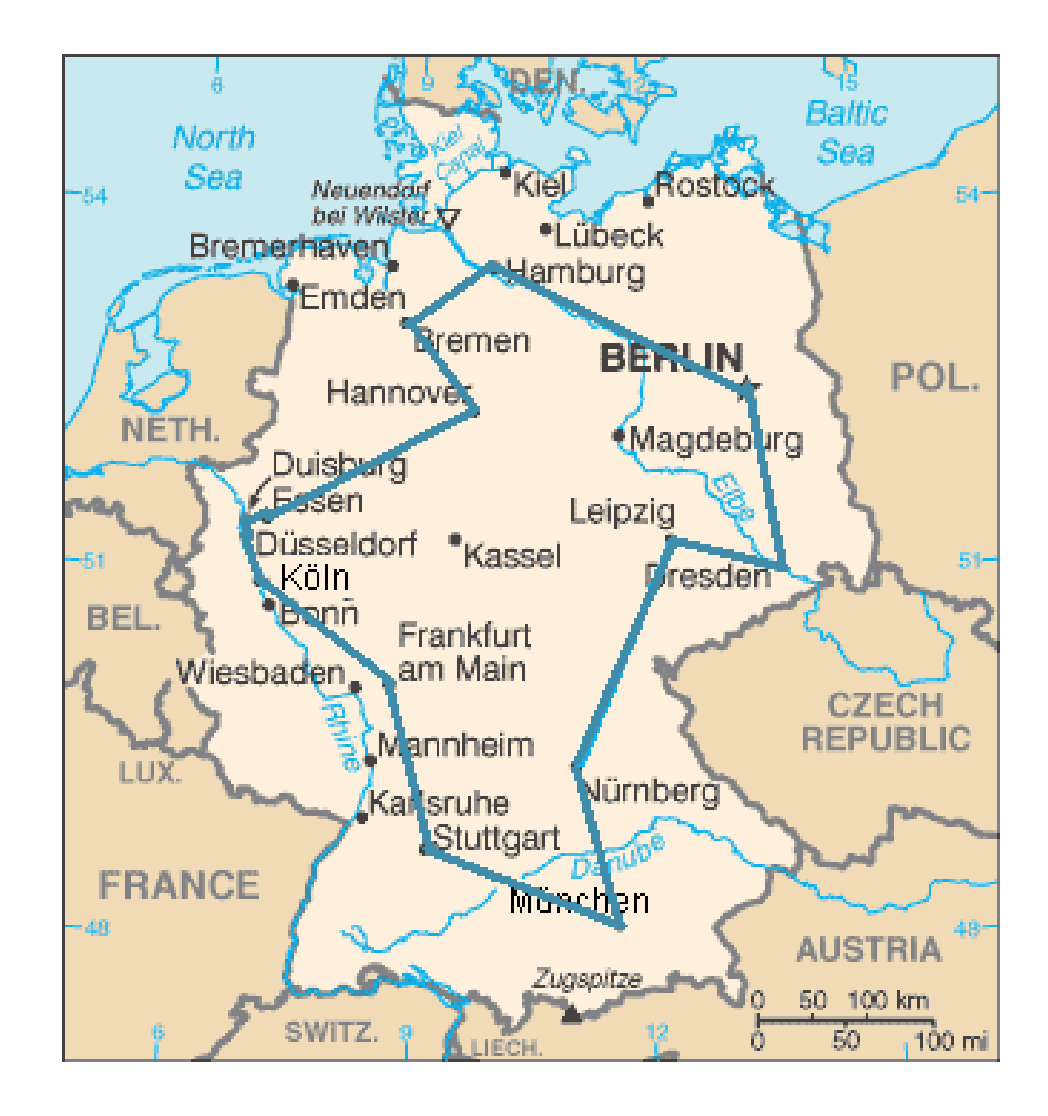

#### **WS 2019/20 Zeitkomplexität 4**

**Rucksackproblem**

Gegeben: n Gegenstände mit Gewichten g<sub>1</sub>,g<sub>2</sub>,...,g<sub>n</sub> und Werten w<sub>1</sub>,w<sub>2</sub>,...,w<sub>n</sub> sowie zulässiges **Gesamtgewicht G.**

Gesucht: Teilmenge  $S \subseteq \{1,...,n\}$  mit  $\sum w_i$  ist maximal unter der Bedingung ∑g<sub>i</sub> ≤ G. i∈S  $g_i \leq G$ i∈S

## **Aufwand zur Lösung der Probleme**

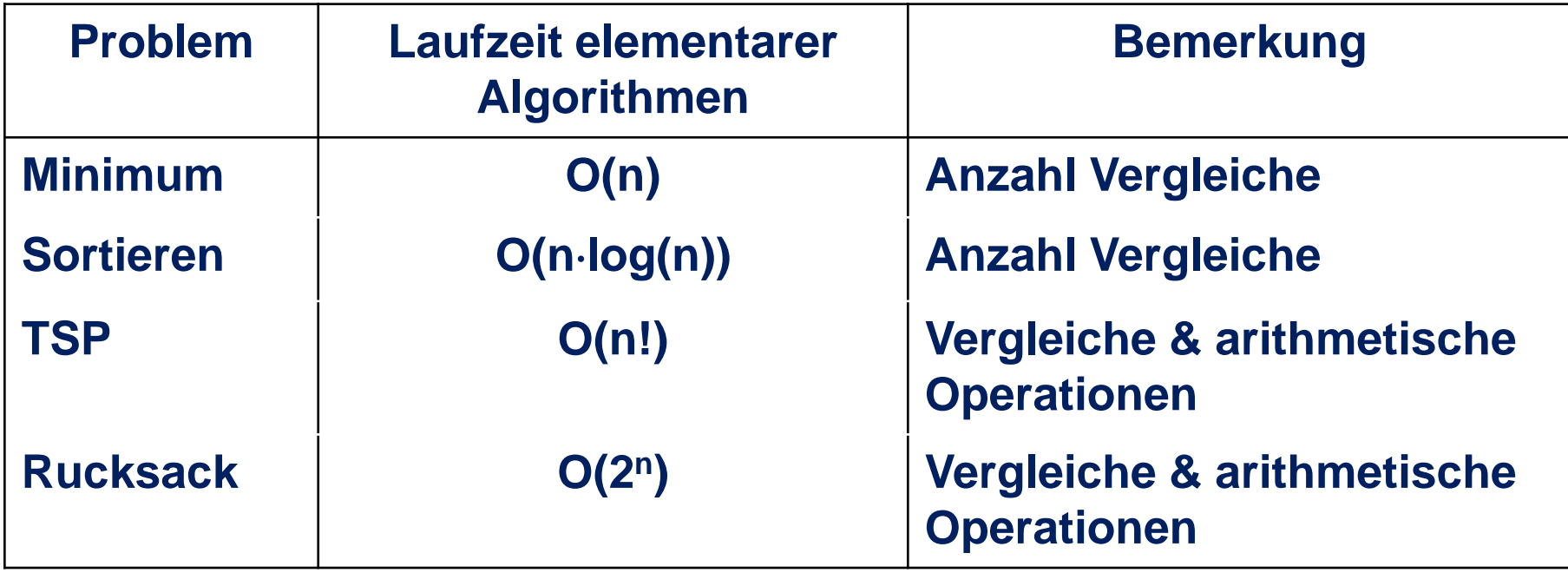

## **Laufzeitvergleiche**

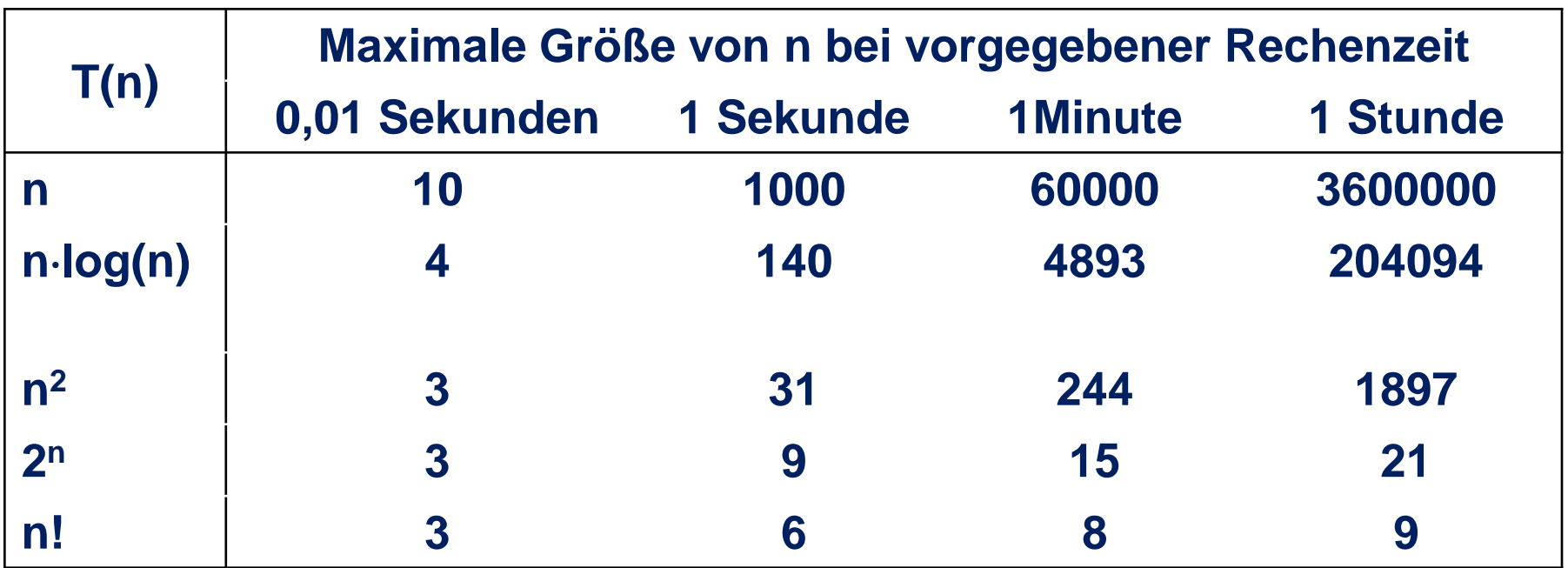

#### **bei 1000 Operationen pro Sekunde**

#### **Laufzeitvergleiche**

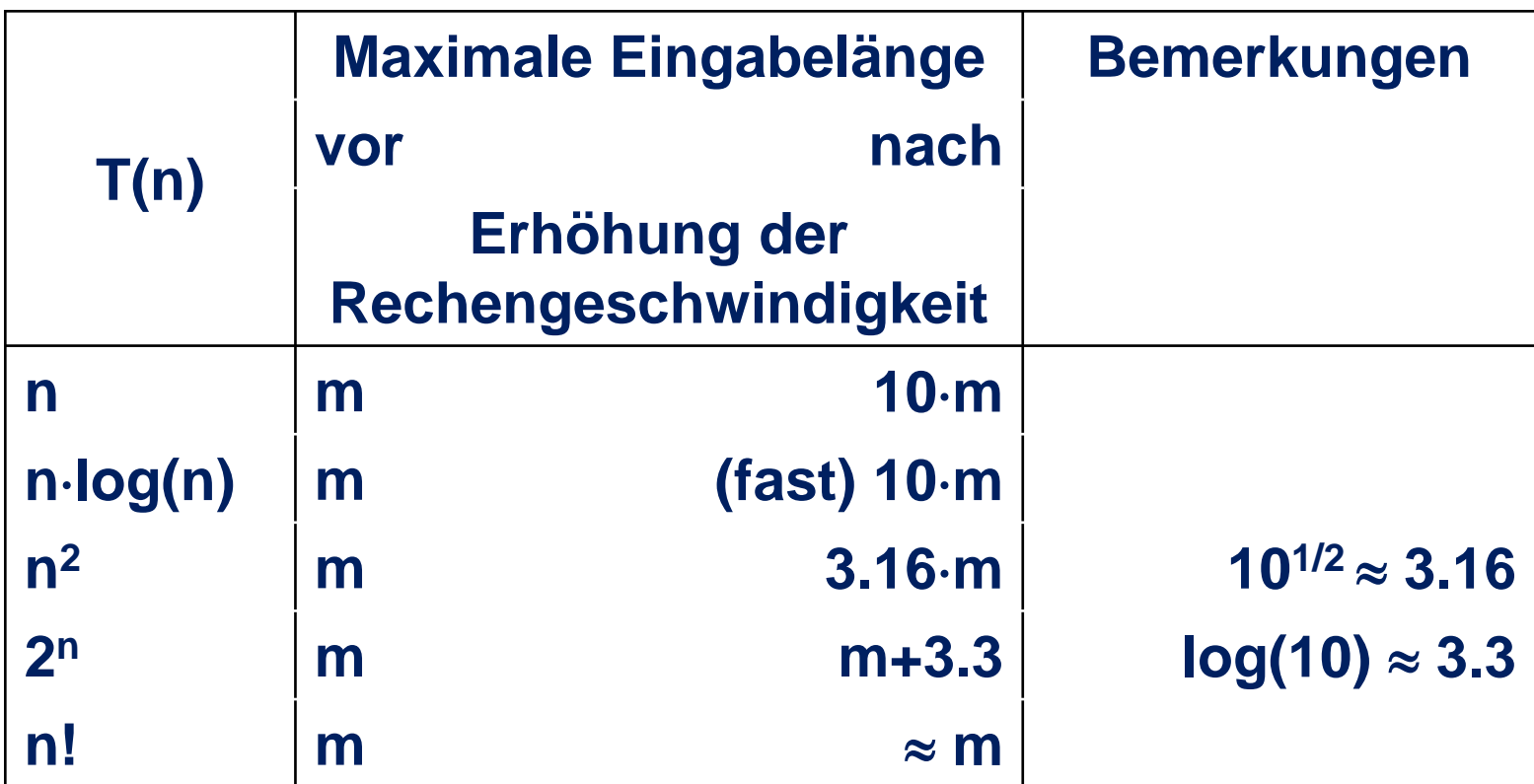

#### **Erhöhung der Rechenleistung um den Faktor 10**

#### **O-Notation**

- **1. f** = $O(g)$   $\Leftrightarrow$   $\exists c > 0$   $\exists n_0 \in \mathbb{N}$   $\forall n \geq n_0$ : **f(n)**≤**c**⋅**g(n) f wächst asymptotisch höchstens so schnell wie g**
- **2. f =**Ω**(g)** ⇔ **g=O(f)**

**f wächst mindestens so schnell wie g**

- **3. f =**Θ**(g)** ⇔ **f =O(g) und f =**Ω**(g) f und g wachsen asymptotisch gleich schnell**
- **4.**  $f = o(g) \Leftrightarrow \forall c > 0 \exists n_0 \in \mathbb{N} \forall n \ge n_0$ :  $f(n) \le c \cdot g(n)$ **f wächst asymptotisch langsamer als g**
- **5. f =**ω**(g)** ⇔ **g=o(f)**

**f wächst asymptotisch schneller als g**

## **Laufzeit einer DTM**

**Definition 3.1 DTM M (Q,**Σ**,**Γ**,**δ**) halte bei jeder Eingabe.**

- **Für w∈Σ<sup>\*</sup> ist T<sub>M</sub>(w) die Anzahl der Rechenschritte von M bei Eingabe w.**
- **Für** n∈ℕ **ist T<sub>M</sub>(n) := max {T<sub>M</sub>(w) | w∈∑<sup>≤n</sup>}.**
- **T<sub>M</sub>: N□N heißt Zeitkomplexität oder Laufzeit der DTM M.**
- **M** hat Laufzeit  $\Box(f(n))$ , wenn  $T_M(n) = \Box(f(n))$ .

# **DTM M1 für L={0n1n|n**≥**1}**

**M<sub>1</sub>** bei Eingabe w ∈  ${0,1}^*$ :

- **1. Durchlaufe die Eingabe. Falls eine 0 nach einer 1 auftaucht, lehne ab. Sonst zurück zum Bandanfang.**
- **2. Wiederhole den folgenden Schritt, solange noch eine 0** *und* **eine 1 auf dem Band steht.**
- **3. Durchlaufe das Band und streiche die erste 0 und die letzte 1. Gehe zum Bandanfang zurück.**
- **4. Falls noch eine 0, aber keine 1 oder eine 1, aber keine 0 auf dem Band steht, lehne ab. Sonst akzeptiere.**

#### **Klassen für Zeitkomplexität**

**Definition 3.2 Sei t : N□N eine monoton wachsende Funktion. Die Klasse DTIME(t(n)) ist dann definiert als**

$$
DTIME(t(n)) := \left\{ L \mid \text{List eine Sprache, die von einer DTM} \right\}
$$
 mit Laufzeit  $O(t(n))$  entschieden wird.

# **DTM M2 für L={0n1n|n**≥**1}**

**M2 bei Eingabe w**∈**{0,1}\* :**

- **1. Durchlaufe die Eingabe. Falls eine 0 nach einer 1 auftaucht, lehne ab. Sonst zurück zum Bandanfang.**
- **2. Wiederhole die folgenden zwei Schritte, solange noch eine 0 und eine 1 auf dem Band steht.**
- **3. Durchlaufe das Band, falls Anzahl 0 gerade und Anzahl 1 ungerade, oder umgekehrt, lehne ab.**
- **4. Beginnend mit der ersten 0 und ersten 1, streiche jede zweite 0 und jede zweite 1.**
- **5. Falls noch eine 0, aber keine 1 oder eine 1, aber keine 0 auf dem Band steht, lehne ab. Sonst akzeptiere.**

# **2-DTM M<sub>3</sub> für L=** $\{0^n1^n|n≥1\}$

**M3 bei Eingabe w**∈**{0,1}\* :**

- **1. Durchlaufe die Eingabe. Falls eine 0 nach einer 1 auftaucht, lehne ab. Sonst zurück zum Bandanfang.**
- **2. Durchlaufe das erste Band bis zur ersten 1, kopiere dabei jede 0 auf das zweite Band.**
- **3. Für jede 1 auf Band 1 streiche eine 0 auf Band 2. Steht zu einem Zeitpunkt keine 0 aber noch eine 1 oder keine 1 aber noch eine 0 zur Verfügung, lehne ab.**
- **4. Ist keine 1 mehr auf Band 1 und keine 0 mehr auf Band 2, akzeptiere.**

## **Klassen für Zeitkomplexität**

Satz 3.3 Sei t : N □ N eine monoton wachsende Funktion **mit tn n n für alle n. Jede Mehrband DTM mit Laufzeit tn kann durch eine 1-Band DTM mit Laufzeit tn<sup>2</sup> simuliert werden.**

# **Speicherung von 2 Bändern durch 1 Band**

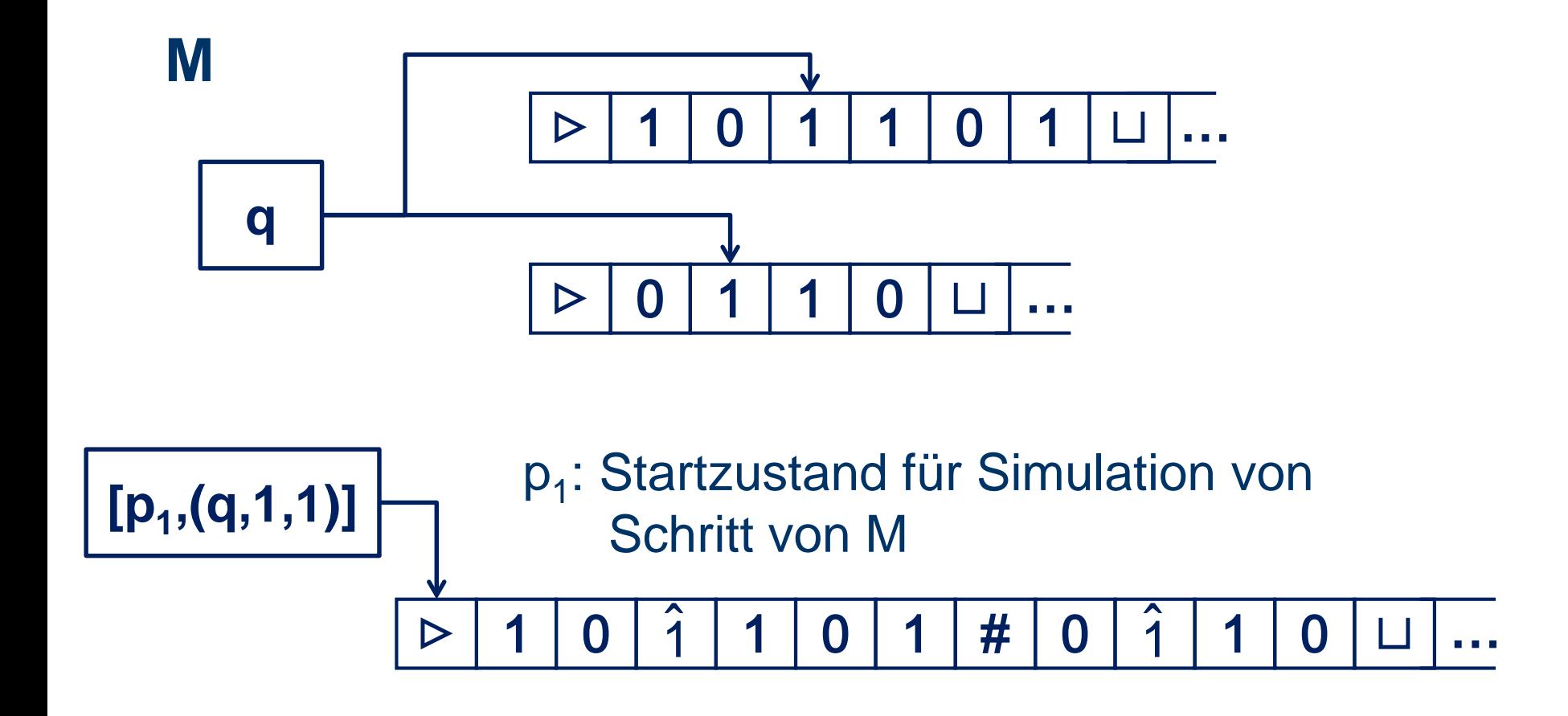